**Our next meeting is:**

**May 7th, 2013 — Tuesday** *at Creative Source (location details below)*

**6:30 PM — Socializing, news and announcements 7:00 PM — Presentations begin**

**This month's topic:**

# **MAC MOVIEMAKING**

**How to use your Mac to create videos of your own to be presented by Al Risaliti**

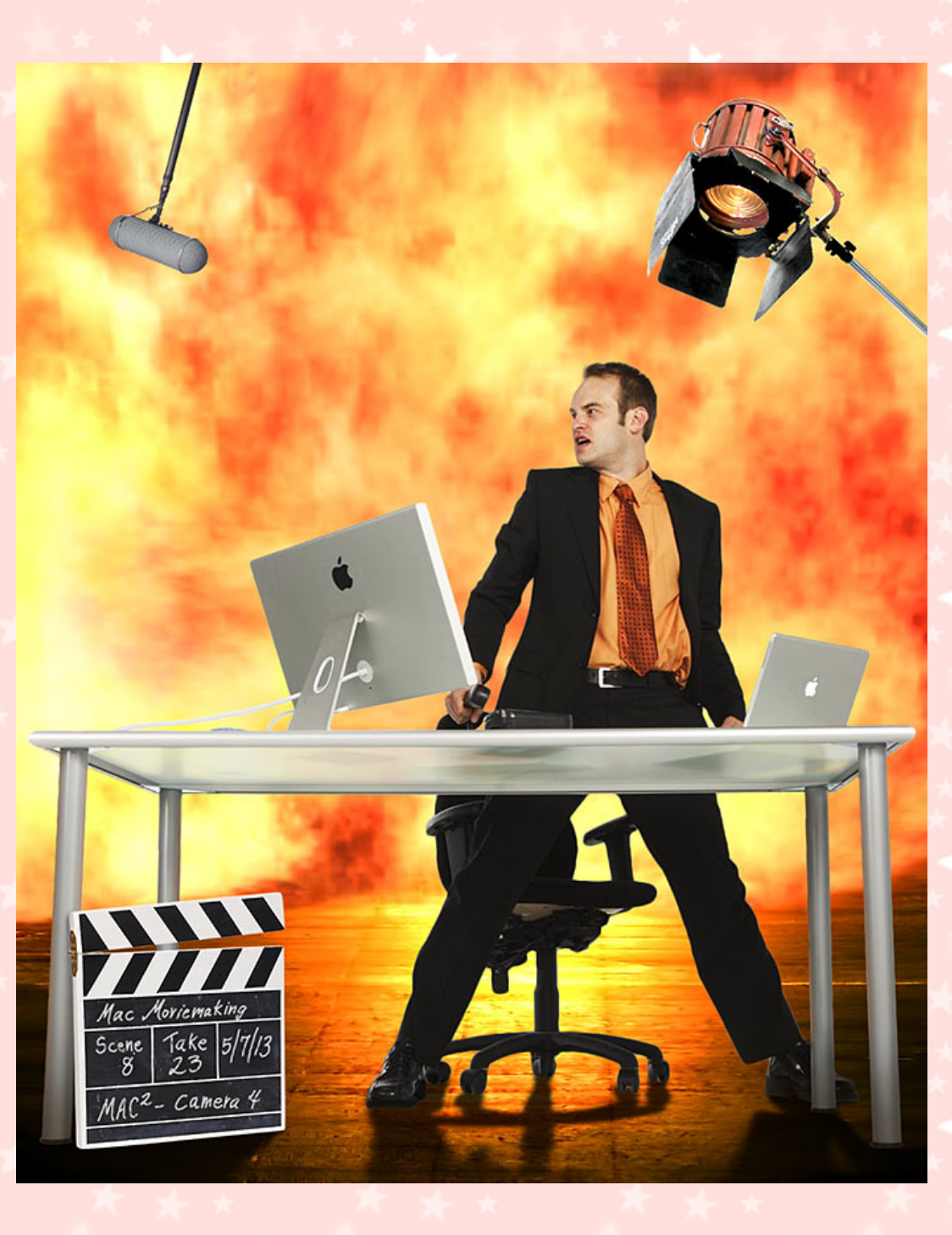

**Lights! Camera! Action! Macintosh! If you have forever wanted to make your own motion pictures, Tuesday's meeting is for you. Whether or not your masterpiece leads to your brushing shoulders with Julia Roberts and George Clooney at the Academy Awards, the journey is bound to be an adventure. Al will show some good ideas for videos, give tips on honing your acting skills, explain how to import video into the Mac, and demonstrate some multi-track video and audio editing techniques. Armed with barely more than a director's chair and a Mac, in no time you too can hear your overwrought leading lady purr, "Alright Mr. DeMille, I'm ready for my close-up." Even if you have not yet cast the hero, plotted that perfect chase scene or booked the helicopters, please do at least come gaze with us at the silver screen, i.e., the big white wall in our meeting room. And please do send our regards to Julia and George.**

We will be raffling off an excellent book: *My MacBook - Mountain Lion Edition*, courtesy of Que Publishing. **This book is richly illustrated, clearly written, and features step-by-step instructions to help you get the most out of your MacBook and Mountain Lion.**

**Also,**

## **BACK TO MAC BASICS**

**In this segment, we focus on more fundamental skills, to make life a little easier for those who are trying to learn how to use their Macs. This month:**

#### **SETUP ASSISTANT**

**to be presented by Rob Ellis**

**After you take that shiny new Macintosh out of its box, there is a simple way to transfer almost everything from your old Mac to the new Mac. On Tuesday, Rob will show how to use Setup Assistant.**

#### **Also,**

## **FREE RAFFLE!**

**Please note that this raffle is FREE, but available only to MAC2 members. If you are not yet a member but are thinking of joining, and you want to participate in the raffle, you are welcome to purchase a membership before the raffle.**

**If you are interested in more books, Que Publishing offers significant discounts to Users Groups for all books on their website. Here are the details:**

- **Visit<http://www.quepublishing.com/store/>**
- **To save 35% off print book list price, apply discount code USERGROUP during checkout.**
- **To save 45% off eBook list price, apply discount code QUGD45 during checkout.**

### *OUR MEETING LOCATION:*

 $\mathcal{L}_\mathcal{L}$  , and the set of the set of the set of the set of the set of the set of the set of the set of the set

*Creative Source 4623 Everhard Rd NW Canton, OH 44718 330-497-5556*

#### *DIRECTIONS:*

*Creative Source is located in the Belden Village area, in the small plaza at the intersection of Belden Village Street and Everhard Road. Within the plaza, it is to the right of QQ Buffet.*

*For a map, along with options to get directions from anywhere, [please click here](http://maps.google.com/maps?f=q&source=s_q&hl=en&geocode=&q=Creative+Source+Canton+Ohio&aq=&sll=40.856279,-81.434355&sspn=0.049533,0.094414&vpsrc=6&ie=UTF8&hq=Creative+Source&hnear=Canton,+Stark,+Ohio&ll=40.855338,-81.427617&spn=0.024767,0.047207&t=m&z=15)*

*About Creative Source: Creative Source is a provider of high-quality design, print ads, posters, and impressive large-scale banners, signs, displays and floor decals. For more information, visit their website at [http://www.csforideas.com](http://www.csforideas.com/)*

 $\omega$  and  $\omega$  and  $\omega$  are the set of  $\omega$ 

**Whether it be vacation memories, a thriller, a romance, or a documentary about those tiny green men who your neighbor is convinced recently landed in his back yard, you can make your own motion pictures. Please join us on Tuesday to learn all about making movies on your Mac. And please feel free to bring a friend. See you there!**

*— Rob Ellis MAC2 Macintosh Users Group*